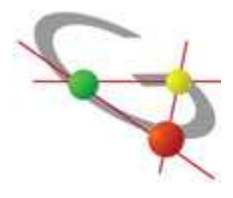

## **REGOLAMENTO LABORATORIO MULTIMEDIALE LINGUISTICO**

## **NORME GENERALI**

1. II Laboratorio è al servizio degli studenti e dei docenti dell'Istituto per scopi esclusivamente didattici o connessi allo svolgimento delle attività didattiche.

E', pertanto, assolutamente vietato l'uso ludico e personale dei P.C.

2. Gli insegnanti che prevedono di utilizzare il laboratorio con le classi di qualsiasi indirizzo, dovranno prenotare settimanalmente sul calendario apposto all'ingresso del laboratorio. Prima di iniziare la lezione dovranno firmare l'apposito registro segnando data, ora, classe e registrando eventuali danni o malfunzionamenti riscontrati.

Ugualmente registreranno sempre sul registro problemi insorti durante la lezione.

3. Gli utenti, intesi come studenti e docenti, sono responsabili di eventuali danni dovuti a comportamenti non corretti.

Gli insegnanti devono, perciò, assegnare le postazioni agli alunni in modo da poter rintracciare la loro posizione durante la lezione svolta. Si suggerisce di far sedere gli alunni in ordine alfabetico a cominciare dal primo PC a destra della prima fila o di creare una propria mappa della classe in laboratorio.

- 4. I computer vanno accesi alla prima ora di lezione e spenti all'ultima ora di lezione che si tiene nel laboratorio. Al termine del lavoro ogni utente deve disconnettere il PC. Il docente dell'ultima ora è responsabile dello spegnimento delle macchine.
- 5. Ogni utente (alunno o docente) deve eseguire autonomamente le procedure di accensione del PC, accesso al sistema operativo e avvio dei programmi secondo le istruzioni affisse in laboratorio; al termine dell'utilizzo il computer deve essere spento seguendo la procedura standard di Shutdown (Arresto del sistema).
- 6. Il salvataggio dei documenti dovrà essere effettuato, oltre che in supporti removibili, nella partizione logica "D" del disco in quanto la partizione primaria "C" contenente il S.O. e programmi, è soggetta a formattazione e ripristino periodico con conseguente perdita dei dati. L'utente a cui è stato assegnato un account personale può salvare i files nella sua cartella situata nel server dotata di protezioni di accesso.
- 7. In caso di manutenzioni ordinarie o straordinarie, guasti o altri problemi non è garantito il ripristino di tutte e parte delle funzionalità dei sistemi o degli account, né tantomeno il rapido intervento o il preavviso su base personale. Nessun danno diretto o indiretto sarà attribuibile alla perdita di dati o al mancato utilizzo dei servizi abitualmente disponibili. È responsabilità dei singoli utenti il salvataggio del proprio lavoro mediante copia dei file importanti.
- 8. Non è consentito l'uso di supporti rimovibili personali (floppy disk, CD-ROM, penne USB) che non siano stati sottoposti ad esame antivirus. Chi non fosse in grado di eseguire la scansione deve rivolgersi al responsabile del Laboratorio o all'Assistente tecnico.
- 9. Nell'eventuale utilizzo del servizio di Posta Elettronica non bisogna mai aprire i file "Allegati", a meno che non si sia certi della loro provenienza.
- 10. La chiave di accesso al Laboratorio è affidata al docente responsabile del Laboratorio, all'assistente tecnico e ai collaboratori scolastici in servizio nella guardiola, ai quali occorre rivolgersi per l'apertura. Dopo l'uso il Laboratorio va chiuso e la chiave riconsegnata alla persona alla quale ci si è rivolti.

## **NORME SPECIFICHE PER GLI STUDENTI**

- 1. Le classi non possono avere accesso al laboratorio senza la presenza dell'insegnante e esclusivamente per scopi didattici.
- 2. Gli alunni devono portare nei laboratori soltanto il materiale necessario per lo svolgimento della lezione. In particolare gli zaini dovranno essere disposti all'esterno del laboratorio (appena fuori dalla porta) e comunque in modo da non impedire un regolare sfollamento.
- 3. Tenere sempre un comportamento calmo e controllato nell'entrare e nell'uscire dal laboratorio, senza spinte e senza accalcarsi in corrispondenza della porta. Non spingere e sistemare con cura le proprie cose in modo tale da non dare intralcio e da non ingombrare le vie di fuga. Ricordare che il proprio comportamento dovrà essere tale da non arrecare danni a cose e a persone.
- 4. E' proibito consumare cibi o bevande nei laboratori per evitare di causare malfunzionamenti nelle tastiere e/o nelle altre periferiche.
- 5. I computer vanno accesi e spenti rispettando le procedure standard. A fine sessione è necessario accertarsi che tutto sia spento, anche i monitor.
- 6. I supporti rimovibili personali (CD-ROM, penne USB) possono essere usati previa autorizzazione del docente o dell'assistente tecnico, vanno inseriti con cautela per non danneggiare i lettori e vanno sottoposti a scansione anti virus prima di usarli.
- 7. La stampa di documenti è consentita previa autorizzazione dell'insegnante o del tecnico di laboratorio; prima di stampare controllare sempre l'anteprima di stampa al fine di evitare di stampare pagine inutili.
- 8. E' fatto divieto compiere manovre sul software che possano danneggiare il sistema operativo nonché manomettere l'hardware e i cavi di collegamento.
- 9. E' vietato cancellare file di programmi o interi programmi nonché modificare programmi e dati. In caso di difficoltà nell'uso del P.C. è necessario non andare oltre e ricorrere all'aiuto di un esperto.
- 10. E' assolutamente vietato accedere a siti Internet che non abbiano pertinenza con l'attività didattica.
- 11. Ogni alunno deve mantenere la postazione assegnatagli dall'insegnante per la lezione e ne è considerato responsabile. Deve inoltre segnalare immediatamente all'insegnante o al tecnico di laboratorio qualsiasi guasto, disfunzione o danno riscontrati.
- 12. II mancato rispetto delle norme di cui al presente capo II comporterà l'applicazione del Regolamento di disciplina.

IL DIRIGENTE SCOLASTICO (Prof. Antonio Girardello)